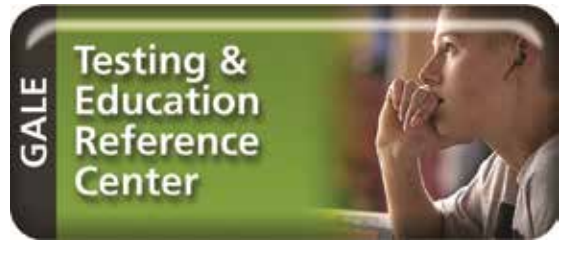

**SHE** 

Testing & Educatio

**Prepare and** 

Visit virtualplaza.org to practice admission exams free of charge, find the college or graduate school that is right for you, and search for scholarships, among other resources.

## THE FAMILY COLLEGE PLANNING CENTER

- . Information on over 4,000 accredited schools
- . Scholarship search featuring \$8 billion in available scholarships
- . Résumé builder with over 1,000 brainstorming phrases to get you started
- Career modules covering subjects from career change to salary negotiation

**Online Books - access to dozens of eBooks containing** valuable study material to prepare for the online practice tests.

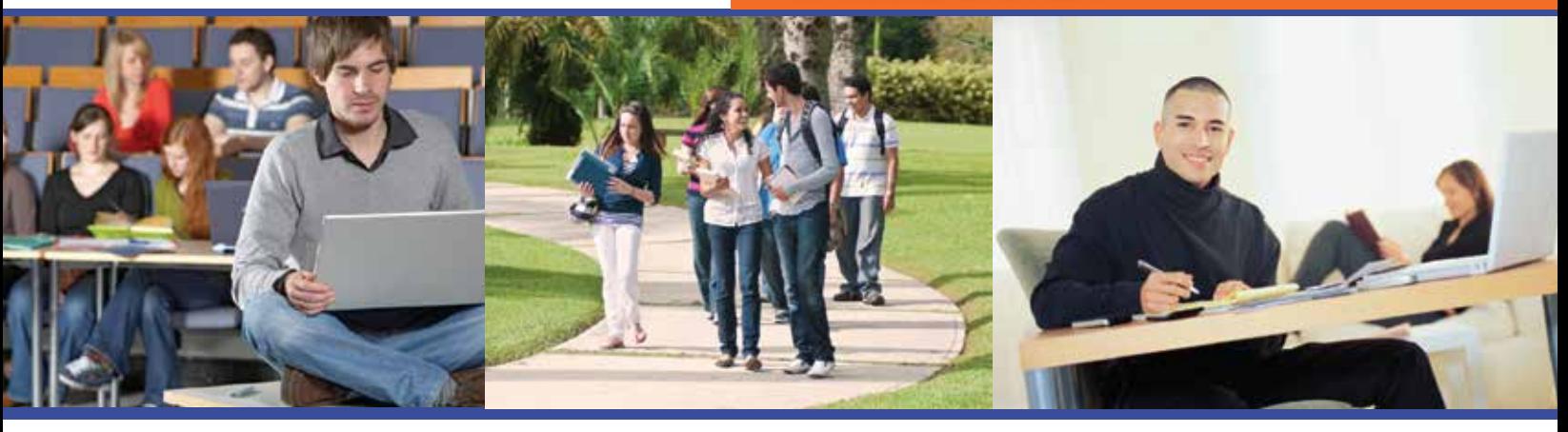

ONLINE PRACTICE TESTS - ACCESS TO OVER 300 ADMISSION EXAMS AND TESTS WITH REAL TIME RESPONSE SUCH AS:

- SAT (Scholastic Achievement Test)
- GMAT (Graduate Management Admission Test)
- GRE (Graduate Record Examination General Test)
- TOEFL (Test of English as a Foreign Language)
- NCLEX (Nursing Exams)

**Hispanic Educational Technology Services** 

- LSAT (Law School Admission Test)
- MCAT (Medical College Admission Test)
- ASVAB (Armed Services Vocational Aptitude Battery)

## Go to www.virtualplaza.org, click on Testing & Education, click on HETS, and enter hets0313.

For more information: Tel. (787) 250-1912 exts. 2372 & 2373